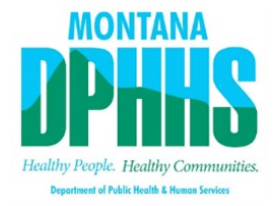

## FAQs: System and File Access Requests

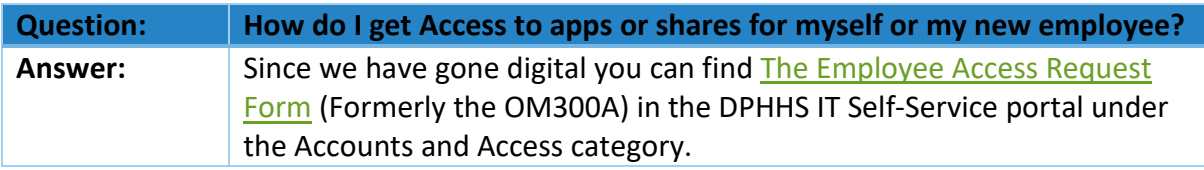

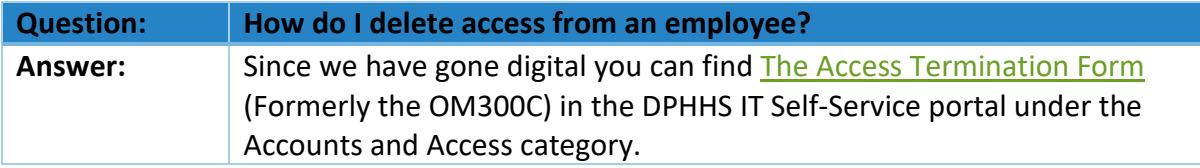

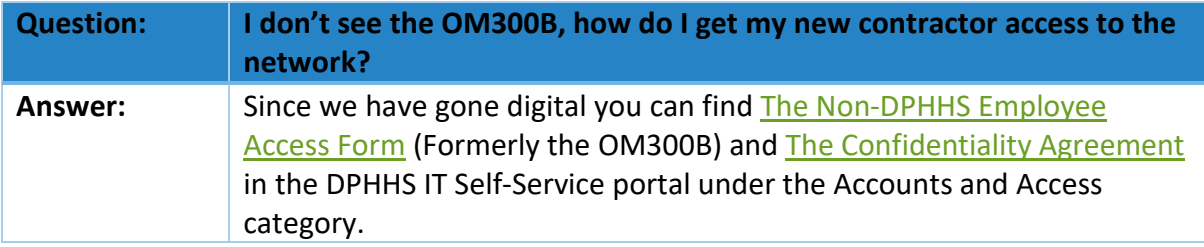

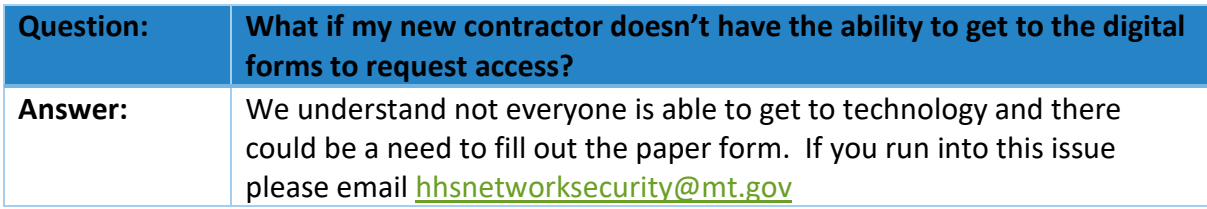

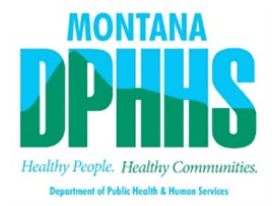

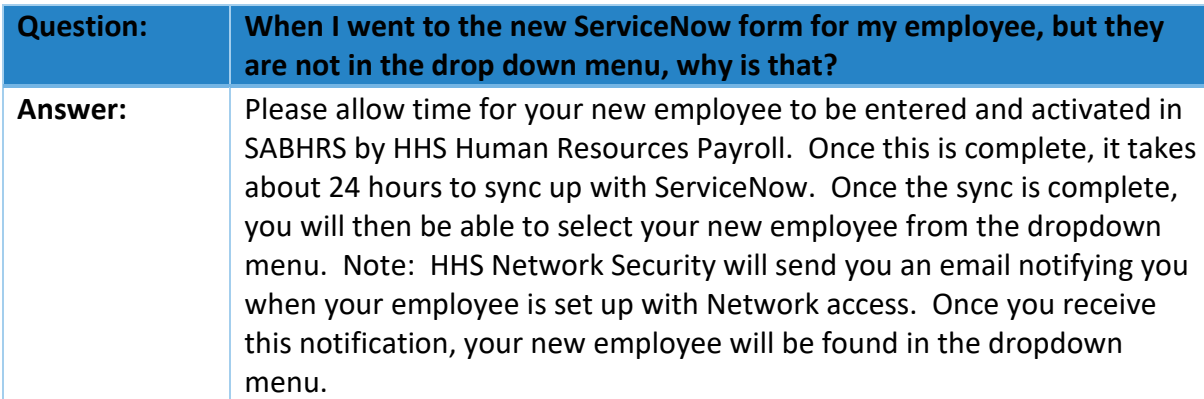

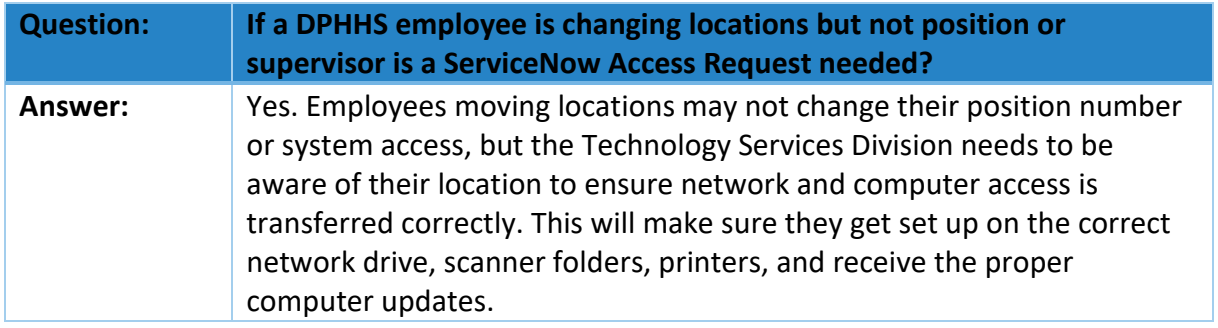

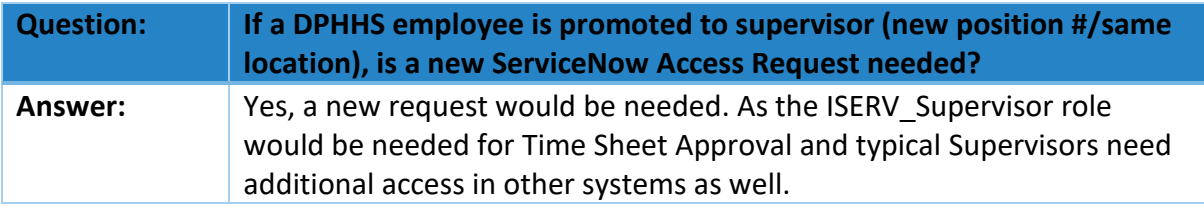

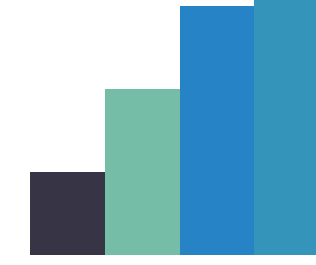

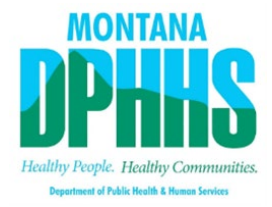

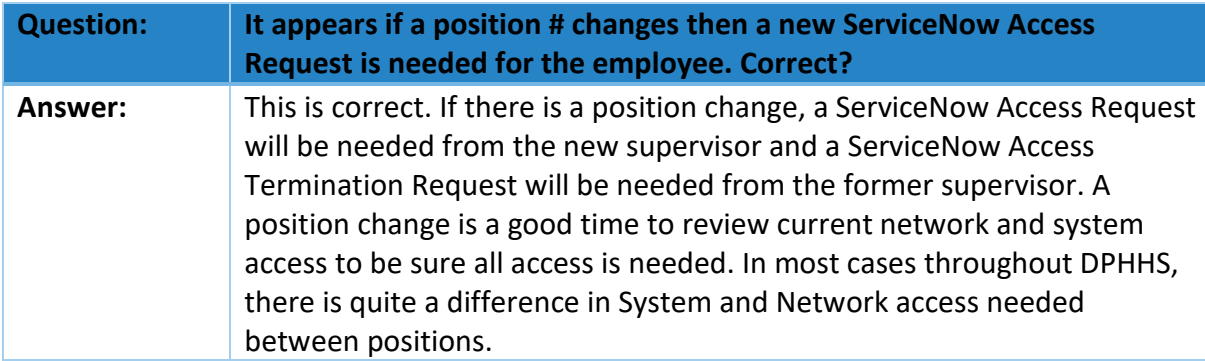

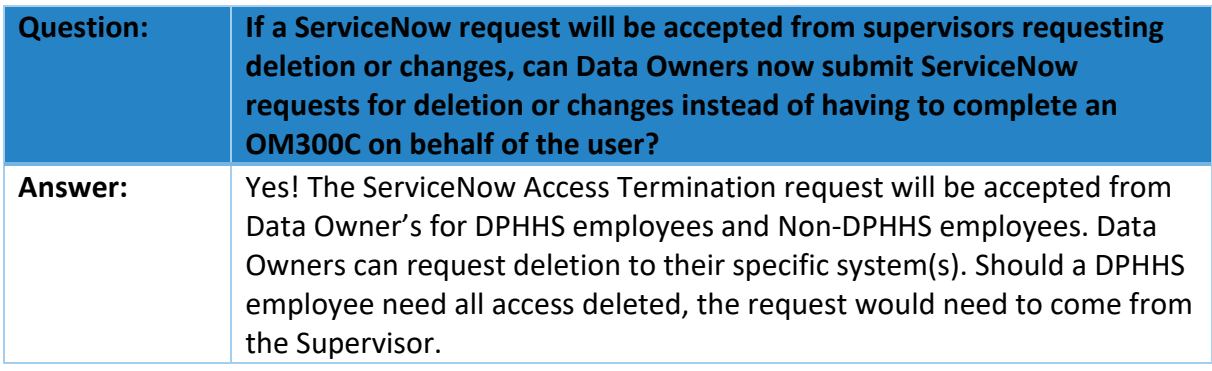

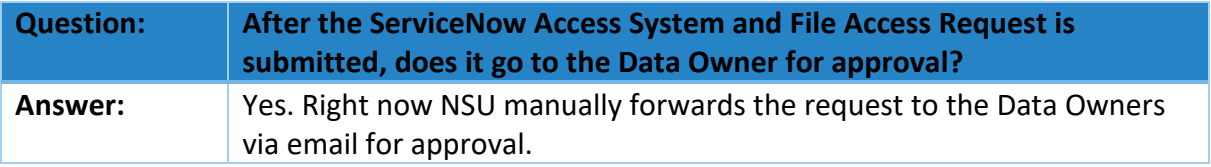

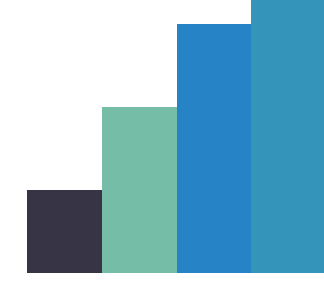

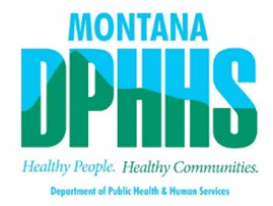

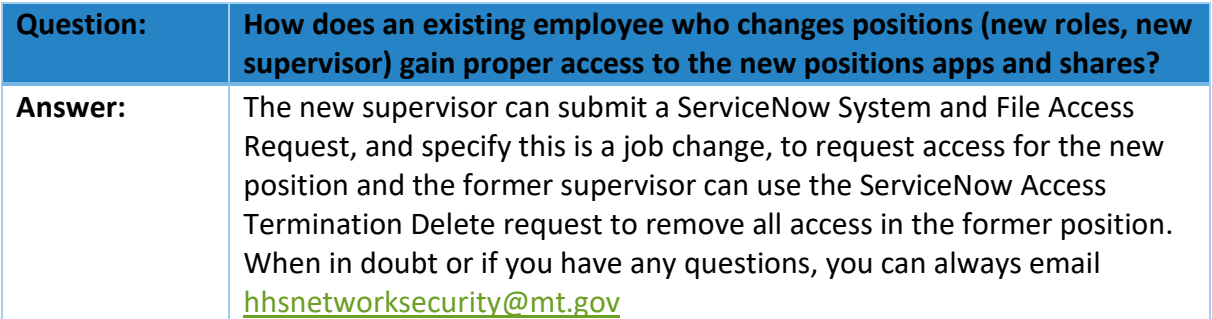

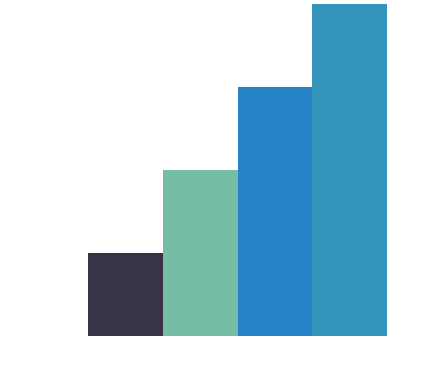